## **PLECS WORKSHOP**

Real-Time Simulation Using the PLECS RT Box Plexim GmbH, 25.06.2024

| 08:30    | Registration and Installation of Necessary Features                                                                                                    |
|----------|----------------------------------------------------------------------------------------------------|
| 09:00    | Overview and Introduction to RT Box Workflow using PLECS  PLECS overview Ideal switch concept From PLECS offline models to RCP and HIL Code Generation                                                                                          |
| 09:30    | RT Box Introductory Exercise  ▶I PLECS RT Box features Exercise: Introductory exercise using I/O ports                                                                                                    |
| 10:30    | RT Box Library Overview                                                                                                    |
| 10:45    | Break                                                                                                    |
| 11:00    | Real-time Simulation of a Voltage Source Inverter (VSI)  ▶I PLECS model creation using the target blocks library  ▶I Deployment on the RT Box  Exercise: Voltage Source Inverter (VSI)                                                          |
| 12:00    | Lunch                                                                                                    |
| 13:00    | Timing Overview and Step Size Selection  In Iming Step Size Selection  In Iming Step Size and Calculation time  In Iming Overview and Step Size Selection  In Iming Overview and Step Size Selection  In Iming Overview and Step Size Selection |
| 14:30    | Model Optimization  ▶I Sub-cycle averaging and power modules ▶I Model separation  Exercise: Model splitting of a DTC example                                                                                                    |
| 15:00    | Break                                                                                                    |
| 15:15    | Virtual Prototyping  ▶I Concept of virtual prototyping  ▶I Extension of VSI with controls  Exercise: Virtual prototyping of a VSI                                                                                                    |
| 16:15    | RT Box Hardware-in-the-Loop (HIL) Application Demo, Q&A                                                                                                    |
| 17:00    | End of Workshop                                                                                                    |
| Contact  | Plexim GmbH, +41 44 533 51 00, info@plexim.com                                                                                                    |
| Location | Plexim GmbH, 3 <sup>rd</sup> Floor, Zeppelin Wing, Technoparkstrasse 1, 8005 Zurich, Switzerland                                                                                                    |
| Note     | This workshop addresses to anyone who already has experience with the simulation software PLECS.                                                                                                    |

Plexim GmbH Technoparkstr. 1 CH-8005 Zurich +41 44 533 51 00 info@plexim.com www.plexim.com

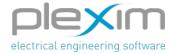